## 神戸市建築情報セルフ検索システム

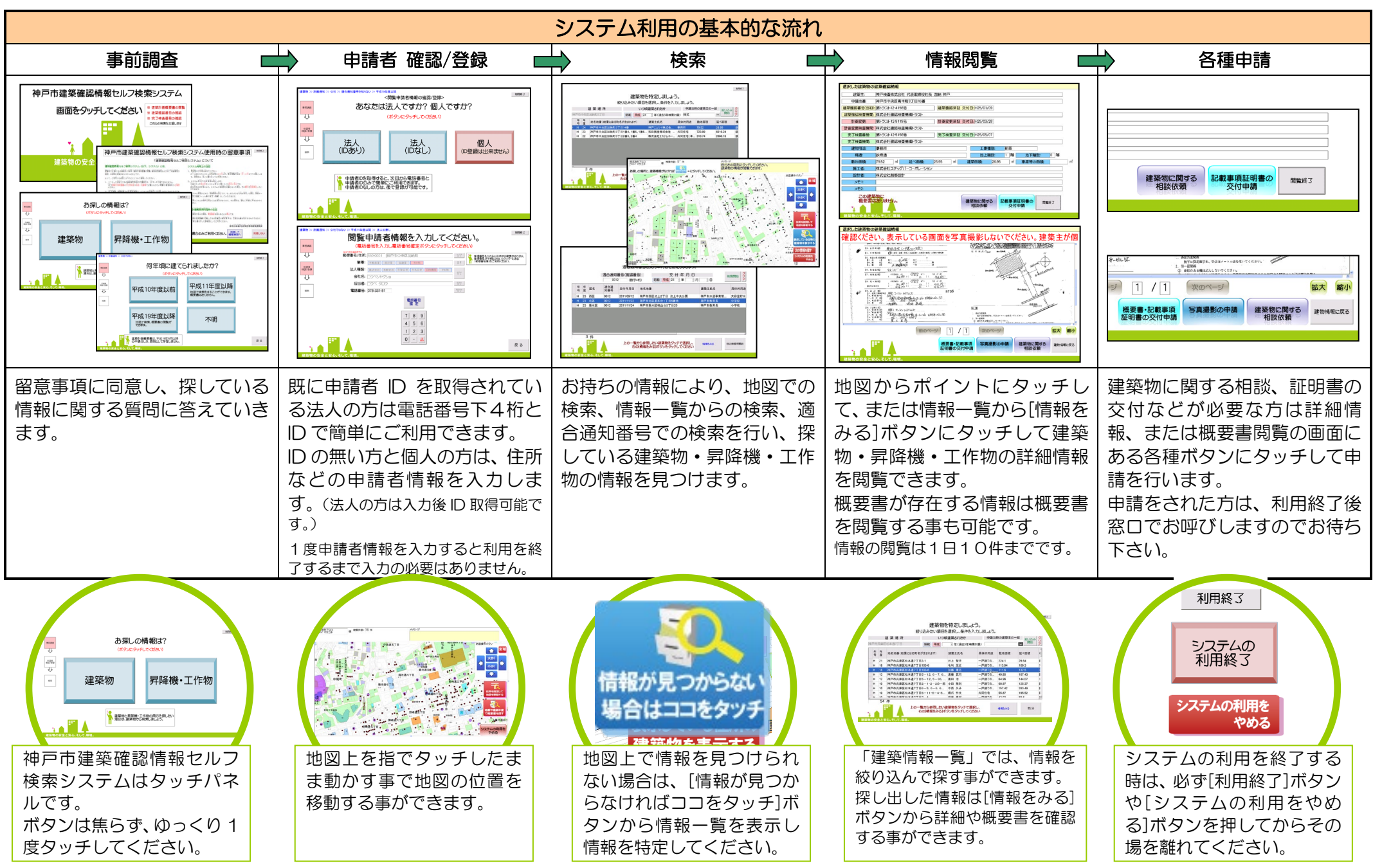